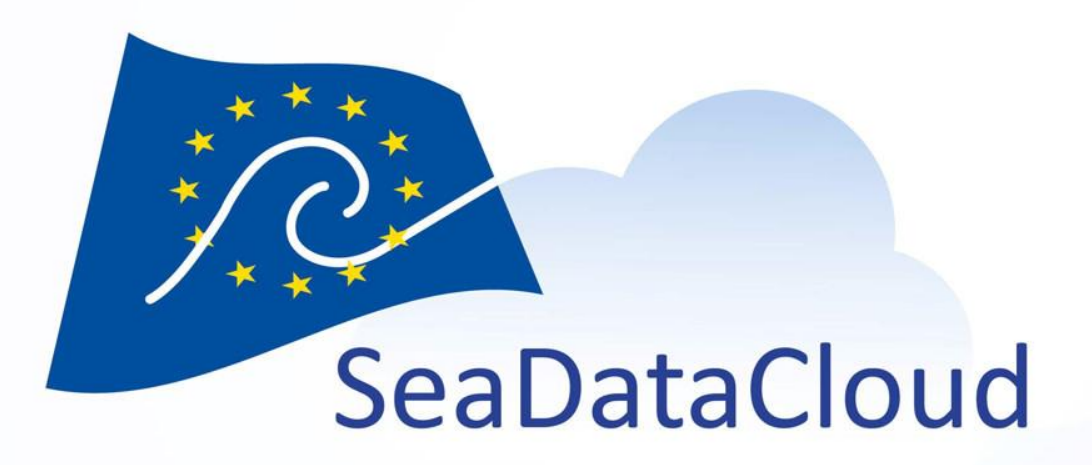

#### WP10 – Virtual Research Environment –

Progress of VRE development

WP10 team @ GA Brest

sdn-userdesk@seadatanet.org – www.seadatanet.org

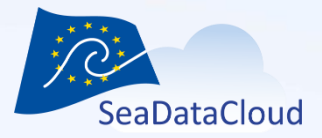

### **Outline**

- 1. SDC VRE progress summary
- 2. Demo of individual components
- 3. Outlook and discussion

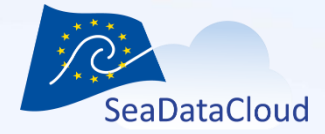

# 1. VRE - Progress summary

sdn-userdesk@seadatanet.org - www.seadatanet.org

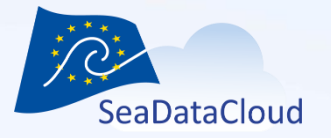

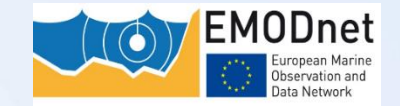

#### VRE aim is to support 5 versatile use cases:

- **1. SeaDataNet Temperature and Salinity** water column analysis
- **2. EMODNET - Chemistry**, same for bio-geo-chemistry
- **3. SeaDataNet Biology Quality Assessment**
- **4. EMODNET - HRSM**, DTM processing
- **5. Processing and visualising data sets**

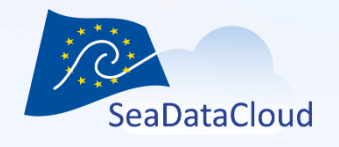

# First functions targeted of T/S (narrow abstract of total use case!)

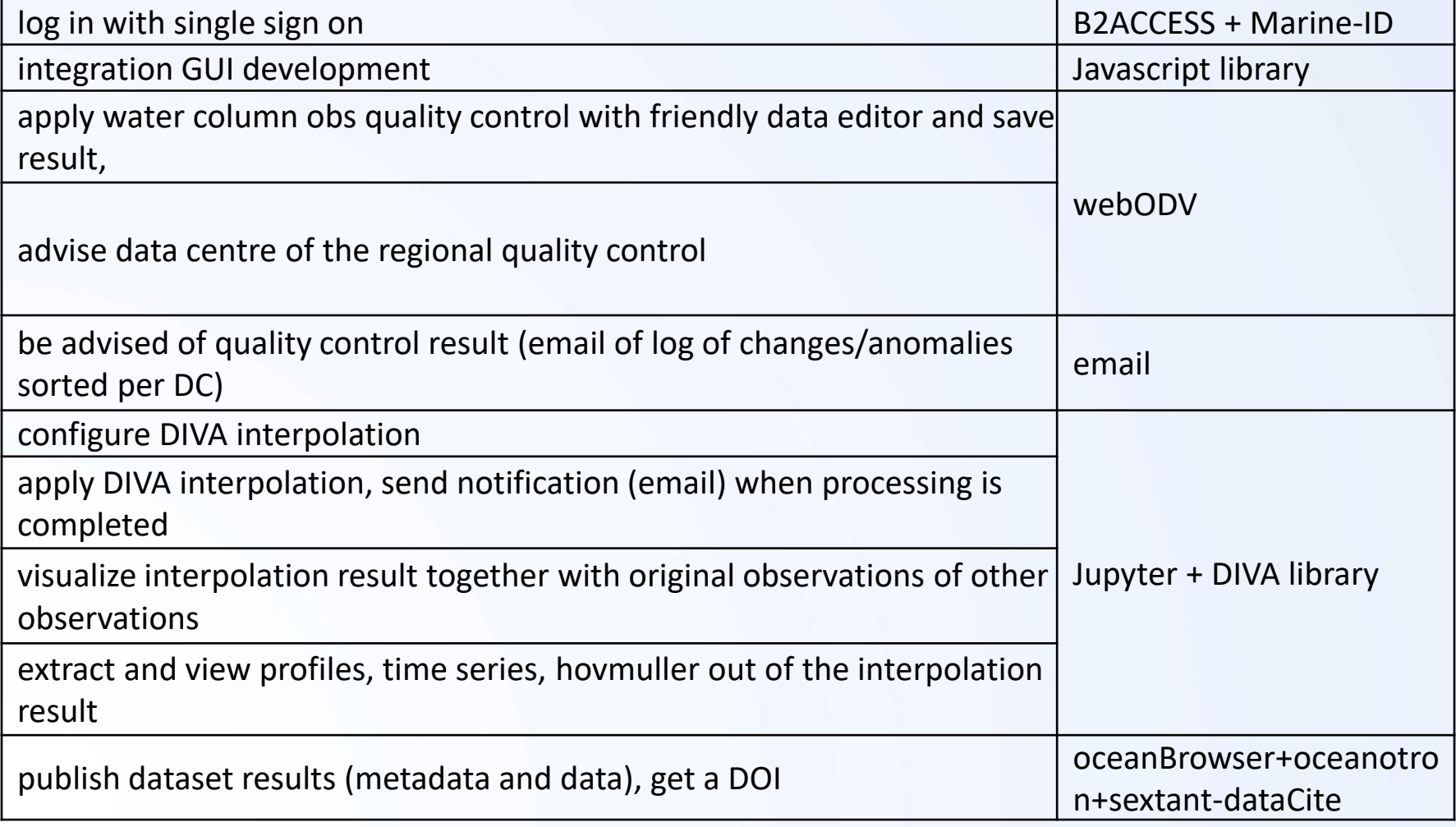

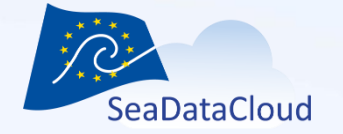

6

# SDC VRE Architecture – level 1

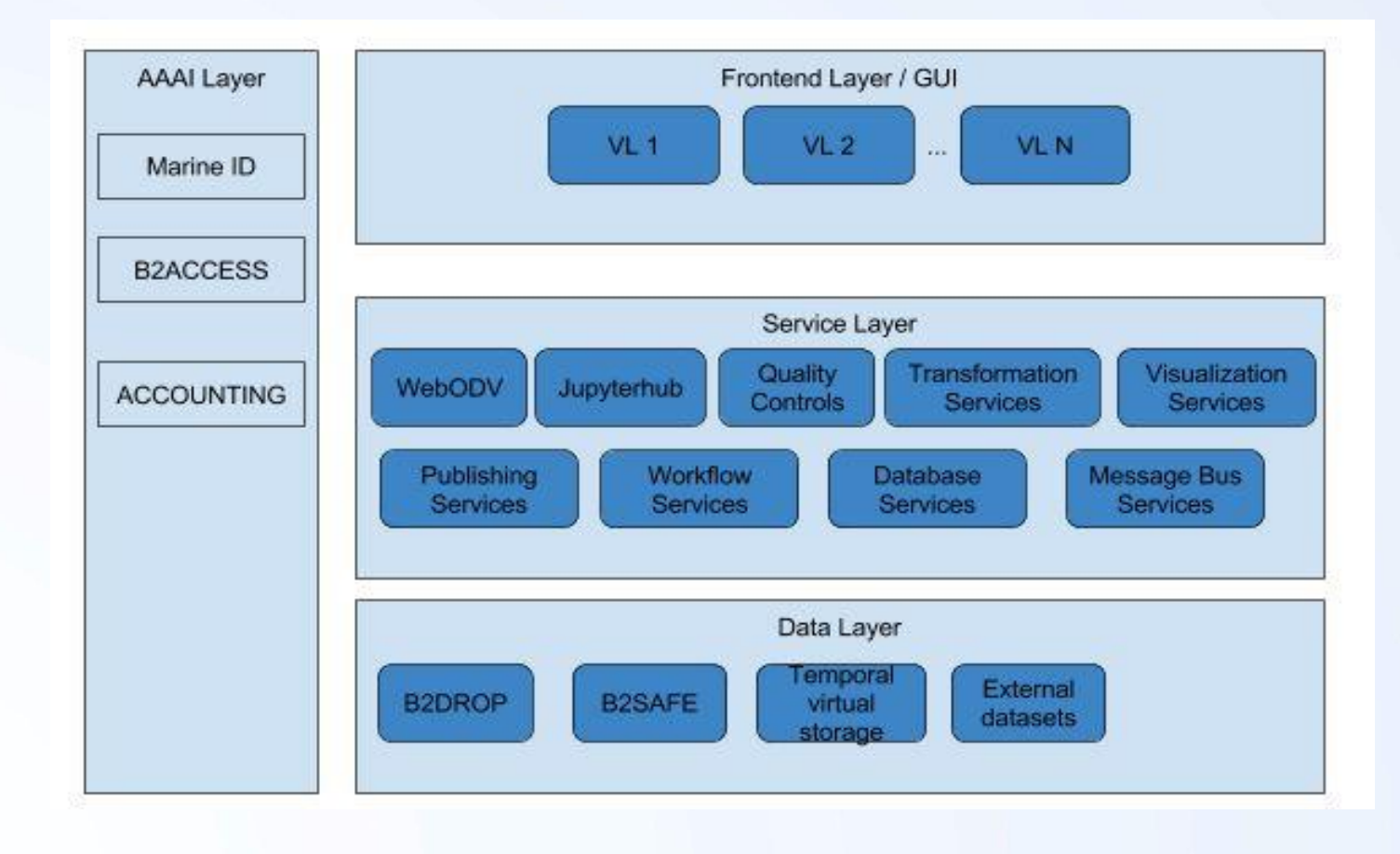

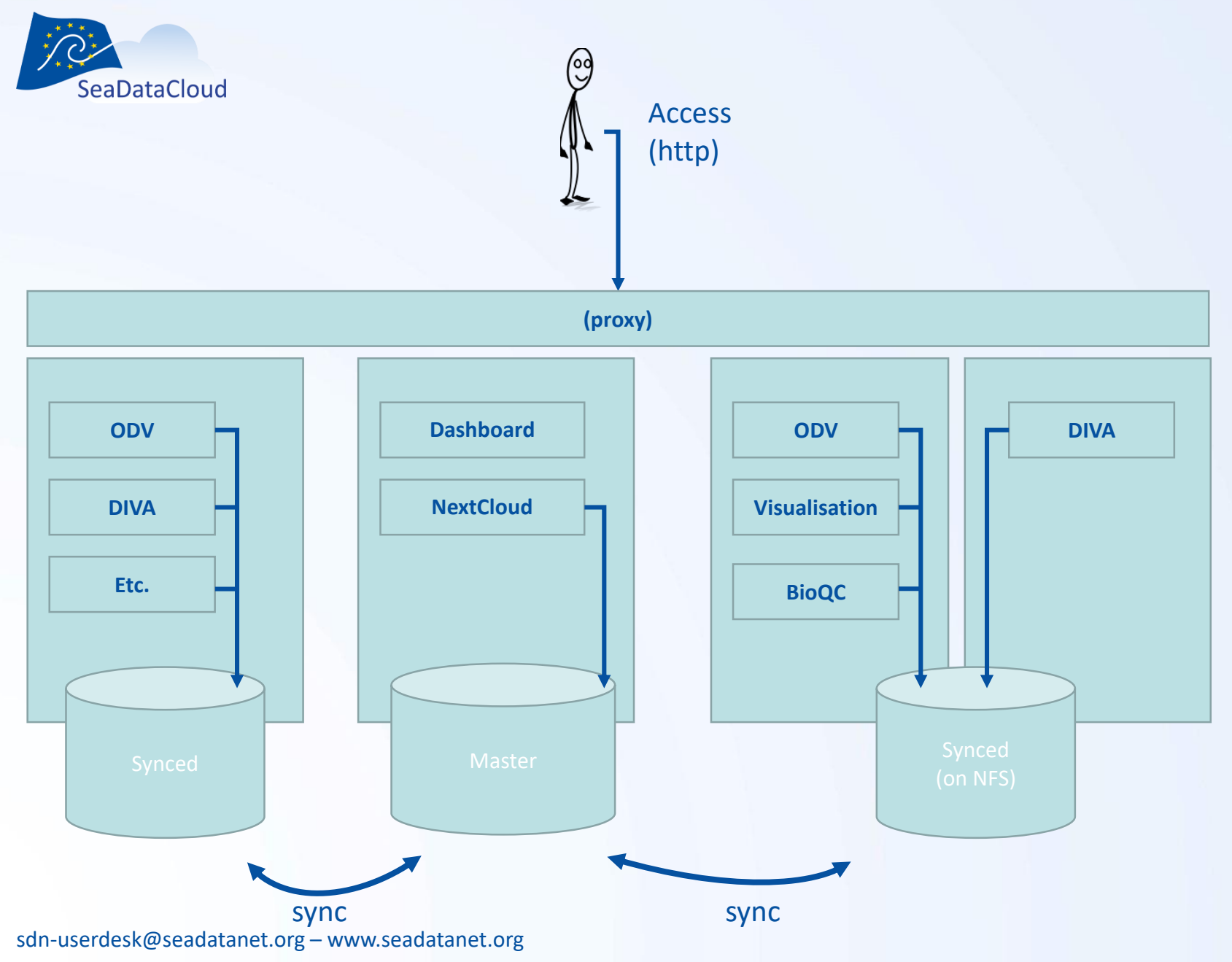

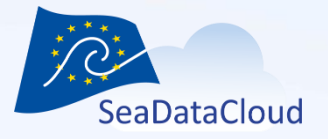

### Deployment status

- Prototype version running on Orca- DKRZ [https://vre.seadata.org](https://vre.seadata.org/)
- In progress: Deployment at GRNET and STFC
- Succesful user tests done in training sessions Oostende June/July 2019
- Focus on the internal user sofar but with one eye on the later use by wider Scientific user!

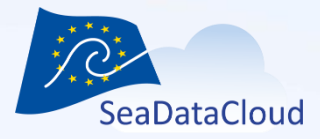

### 2. Progress per component Demo and highlights

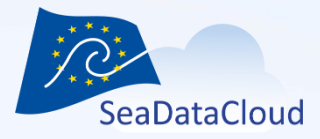

# 3. VRE outlook and discussion

sdn-userdesk@seadatanet.org - www.seadatanet.org

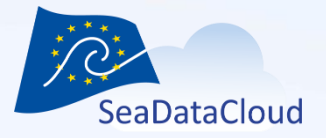

#### Where are we now?

- Components have been integrated in first prototype
- Open for tests with the internal users
	- WP11 data product group
	- Other internal users
	- Feedback will be used to improve the VRE in 3 development cycles in final year
- Ideas for user consultation with scientific users outside of SDC 2020

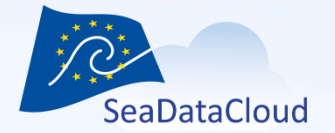

#### Overview Cycle 1 on Trello board

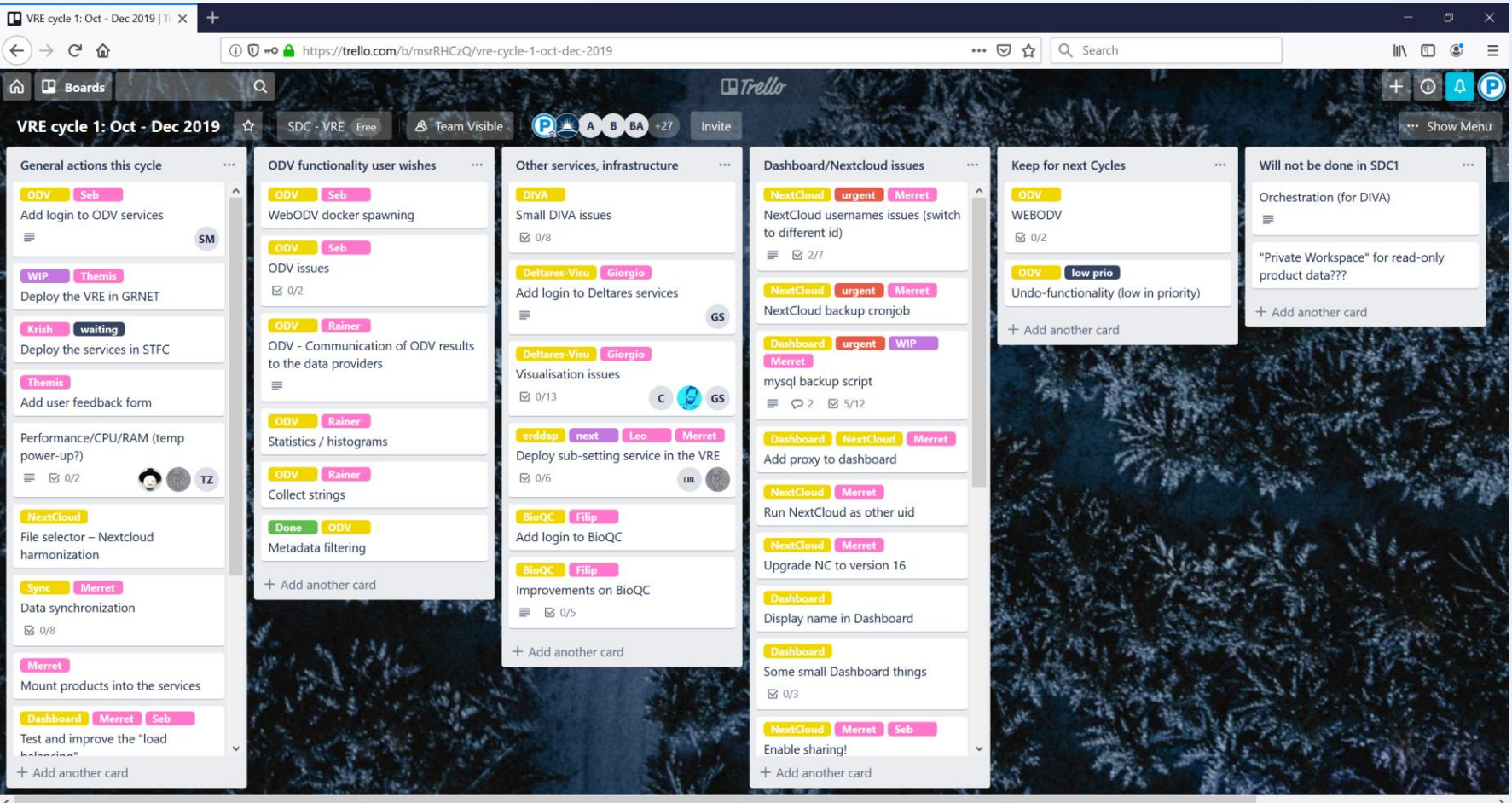

#### Deliverable deadlines

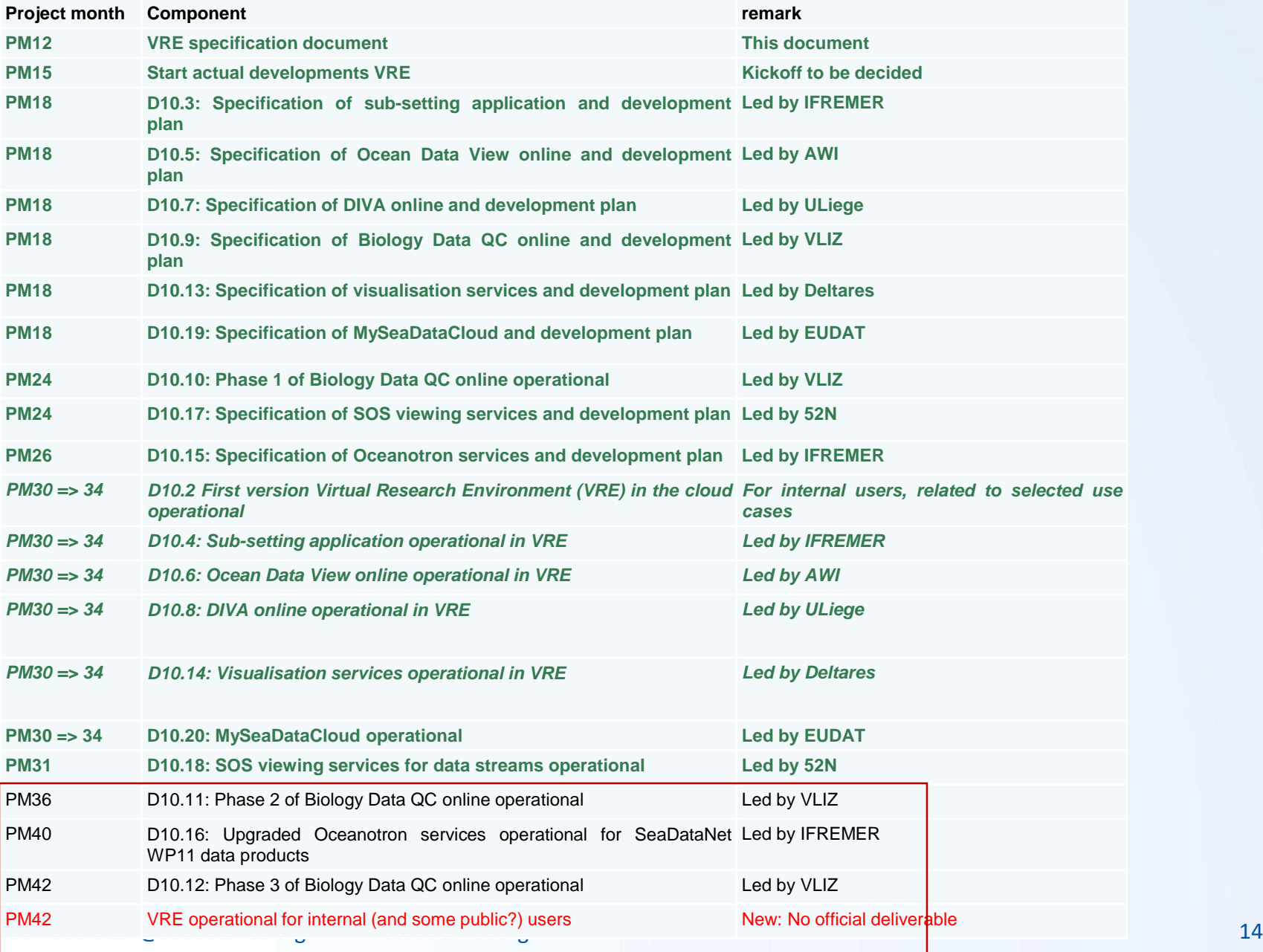

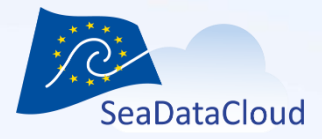

# Questions, or suggestions?